<span id="page-0-0"></span>Rigorous Methods for Software Engineering (F21RS-F20RS) Promela (Part 2)

Andrew Ireland Department of Computer Science School of Mathematical and Computer Sciences Heriot-Watt University Edinburgh

**KORKARYKERKER POLO** 

#### **Overview**

- ▶ Control flow constructs.
- ▶ Channel based process communication.

**Kロトメ部トメミトメミト ミニのQC** 

▶ Assertions.

#### Control Flow

- ▶ In the "Promela I" lecture three ways for achieving control flow were introduced:
	- ▶ Statement sequencing;
	- ▶ Atomic sequencing;
	- ▶ Concurrent process execution.
- ▶ Promela supports three additional control flow constructs:

K ロ ▶ K 個 ▶ K 할 ▶ K 할 ▶ 이 할 → 9 Q Q →

- $\blacktriangleright$  Case selection
- ▶ Repetition
- ▶ Unconditional jumps

## Case Selection

▶ What follows is an example of **case selection** involving two statement sequences:

if :: (n % 2 != 0) -> n = n + 1; :: (n % 2 == 0) -> skip; fi

Note that each statement sequence is prefixed by a  $\ldots$  The executability of the first statement (guard) in each sequence determines sequence is executed.

 $\blacktriangleright$  Guards need not be mutually exclusive:

if :: (x >= y) -> max = x; :: (y >= x) -> max = y; fi

Note: if x and y are equal then the selection of which statement sequence is executed is decided at random, giving rise to non-deterministic choice.

### Repetition

▶ What follows is an example of repetition involving two statement sequences:

```
do
:: (x \ge y) \Rightarrow x = x - y; q = q + 1;
:: (y > x) \rightarrow break;od
```
Note that the first statement sequence denotes the body of the loop while the second denotes the termination condition.

▶ Termination, however, is not always a desirable property of a system, in particular, when dealing with reactive systems:

do

$$
\therefore (\text{level} > \text{max}) \rightarrow \text{outlet} = \text{open};
$$
  

$$
\therefore (\text{level} < \text{min}) \rightarrow \text{outlet} = \text{close};
$$
  
od

**KORKAR KERKER SAGA** 

#### Unconditional Jumps

- $\triangleright$  Promela supports the notion of an unconditional jump via the goto statement.
- ▶ Consider the following refinement of the division program given above:

```
do
        :: (x \ge y) \Rightarrow x = x - y; q = q + 1;
        :: (y > x) \rightarrow goto done;
       od;
done:
       skip
```
Note that done denotes a label. A label can only appear before a statement. Note also that a goto, like a skip, is always executable.

**KORKAR KERKER SAGA** 

#### **Timeouts**

- ▶ Reactive systems typically require a means of aborting/rebooting when a system deadlocks. **Promela** provides a primitive statement called timeout which enables such a feature to be modelled.
- $\blacktriangleright$  To illustrate, consider the following process definition:

```
proctype watchdog ()
{
   do
   :: timeout -> guard!reset
   od
}
```
The timeout condition becomes true when no other statements within the overall system being modelled are executable.

### **Exceptions**

▶ Another useful exception handling feature is supported by the unless statement which takes the following general form: { statements-1 } unless { statements-2 } Execution begins with statements-1. Before execution of each statement the executability of the first statement within statements-2 is checked. If the first statement is executable then control is passed to statements-2. If however the execution of statements-1 terminates successfully then statements-2 is ignored.

▶ Consider an alternative watchdog process:

```
proctype watchdog ()
{ do
  process_data() unless guard?reset; process_reset()
  od
}
```
## Message Channels

- $\triangleright$  So far global variables have provided the only means of achieving communication between distinct processes.
- $\blacktriangleright$  However, **Promela** supports **message channels** which provide a more natural and sophisticated means of modelling inter-process communication (data transfer).
- ▶ A channel can be defined to be either local or global. An example of a channel declaration is: chan in\_data =  $[8]$  of  $\{$  byte  $\}$ which declares a channel that can store up to 8 messages of type byte.

KID KA KERKER KID KO

 $\triangleright$  Multiple field messages are also possible: chan out\_data =  $[8]$  of { byte, bool, chan }

## Sending Messages

- $\triangleright$  Sending messages is achieved by the ! operator, e.g. in data ! 4: This has the effect of appending the value 4 onto the end of the in\_data channel.
- ▶ If multiple data values are to be transferred via each message then commas are used to separate the values, e.g. out\_data ! x + 1, true, in\_data; where x is of type byte.
- $\triangleright$  Note that the executability of a send statement is dependent upon the associated channel being non-full, e.g. the following statement will be blocked:

in data ! 4:

unless in\_data contains at least one empty location.

# Receiving Messages

- $\blacktriangleright$  Receiving messages is achieved by the ? operator, e.g. in\_data ? msg; This has the effect of retrieving the first message (FIFO) within the in\_data channel and assigning it to the variable msg.
- ▶ If multiple data values are to be transferred via each message then commas are used to separate the values, e.g. out\_data ? value1, value2, value3;
- $\triangleright$  Note that the executability of a receive statement is dependent upon the associated channel being non-empty, e.g. the following statement will be blocked: in\_data ? value; unless in\_data contains at least one message.

#### Some Observations & Notations

- ▶ If more data values are sent per message than can be stored by a channel then the extra data values are lost, e.g. in\_data ! msg1, msg2; here the msg2 will be lost.
- ▶ If fewer data values are sent per message than are expected then the missing data values are undefined, e.g.

```
out_data ! 4, true;
out_data ? x, y, z;
```
here x and y will be assigned the values 4 and true respectively while the value of z will be undefined.

▶ Alternative (& equivalent) notations:

out\_data!exp1,exp2,exp3; out\_data!exp1(exp2,exp3); out\_data?var1,var2,var3; out\_data?var1(var2,var3);

#### Additional Channel Operations

- ▶ Determining the number of messages in a channel is achieved by the len operator, e.g. len(in\_data) If the channel is empty then the statement will block.
- ▶ The empty, full operators determine whether or not messages can be received or sent respectively, e.g. empty(in\_data); full(in\_data)
- ▶ Non-destructive retrieve: out\_data ? [x, y, z] Returns 1 if out\_data? $x, y, z$  is executable otherwise 0. Purely evaluation, i.e. no message retrieved.

4 0 > 4 4 + 4 = + 4 = + = + + 0 4 0 +

#### run and init

- ▶ The operator run provides an alternative way of instantiating a process type.
- $\triangleright$  The the use of run is typically restricted to init a special process that has no parameters and is the first process to be executed.
- $\triangleright$  init is analogous to the main function within a C program.
- ▶ An init process takes the form:

init { /\* local declarations and statements \*/ } The simplest and may be one of the least useful of **Promela** programs takes the form:

```
init { skip }
```
Note: skip denotes the null statement.

proctype hello(){ printf("Hello\n") }

proctype world(){ printf("World\n") }

init { atomic{ run hello(); run world () } }

▶ Note that the use of atomic ensures that all enclosed processes are instantiated before any of the process begin to execute.

**KORKARYKERKER POLO** 

#### Processes with Parameters

▶ Note also that init and run allow us to instantiate process types with parameters.

```
\blacktriangleright Consider the following:
     proctype A(byte x)
      {
           x = x + 1;
           printf("The value of x is \lambda d \nightharpoonup", x)
      }
      init { atomic{ run A(9);
                          run A(99);
                          run A(199) }}
▶ What will be the effect of running this program?
```
**KORKARYKERKER POLO** 

## The effect is ...

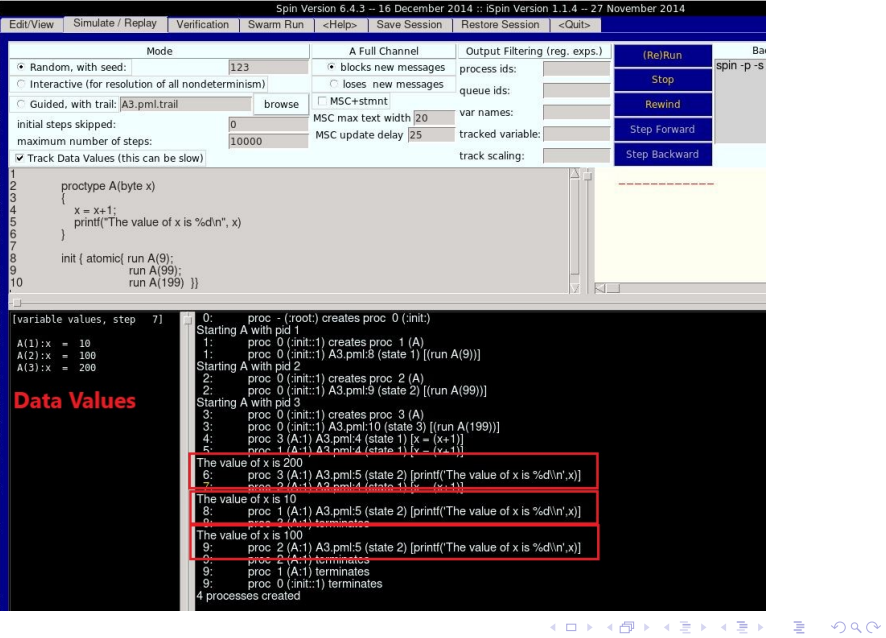

#### Channels as Parameters

```
\blacktriangleright Consider the following:
   proctype A(chan q1)
   { chan q2;
          q1?q2; q2!99
   }
   proctype B(chan qforb)
   { int x;
          qforb?x; x++;
          printf("x == \frac{\partial}{\partial x} = \frac{\partial}{\partial y} = \frac{\partial}{\partial x}}
   init {chan qname = [1] of { chan };
            chan qforb = [1] of \{ int \};run A(qname); run B(qforb);
           qname!qforb
          }
```
▶ What will be the effect of running this program?

**KORK ERKER ADAM ADA** 

## The effect is ...

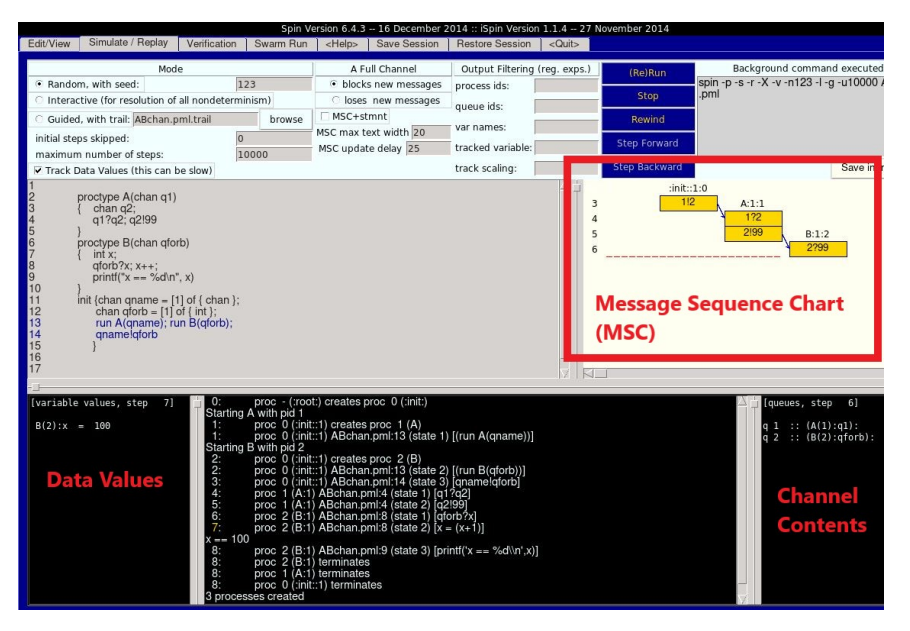

## Observations on MSCs

- ▶ Provides a graphical presentation of inter-process communication over time.
- $\triangleright$  Each process is associated with a vertical time line within a MSC, i.e. moving down the MSC corresponds to the passing of time.
- $\triangleright$  The temporal ordering of events is represented by the relative ordering of arrows between process execution lines.
- $\triangleright$  The start of an arrow denotes the relative point in time when a process sends a message to a channel while the arrow head denotes the relative point in time when the message is removed from the channel by a process.
- $\triangleright$  The vertical distance between the start of an arrow and the arrow head represents the relative time that the associated message was stored in the channel.
- $\triangleright$  Clicking on a step within the MSC will highlight the corresponding position within the code, data and channel panels.4 0 > 4 4 + 4 = + 4 = + = + + 0 4 0 +

#### Rendezvous Communication

- ▶ Our discussion of message channels so far has implicitly focussed upon asynchronous communication between processes, e.g. chan name =  $[N]$  of { byte } where N is a positive constant that defines the number of locations allocated to the channel.
- ▶ However, synchronous communication between processes can be achieved by setting  $N$  to be 0, *e.g.* chan name =  $[0]$  of  $\{$  byte  $\}$ This is known as a rendezvous, a channel where a message can be passed but not stored, e.g. name!2 is blocked until a corresponding name?msg is executable.
- ▶ Note: rendezvous communication is binary.

### A Rendezvous Example

```
\blacktriangleright Consider the following:
  #define msgtype 33
  chan name = [0] of { byte, byte }
  active proctype A()
  { name!msgtype(124); name!msgtype(121) }
  active proctype B()
  { byte state;
        name?msgtype(state)
  }
```
▶ Channel name is a global rendezvous. Both A and B will synchronous on their first statements. The effect will be to transfer the value 124 from A to the local variable state within B. Further execution is blocked because the second send within A has no matching receive within B.

## Dijkstra's Semaphores

```
#define p 0
#define v 1
chan sema = [0] of \{ bit \};active proctype semaphore()
{ do
        :: sema!p -> sema?v
       od
}
active [3] proctype user()
{ sema?p;
       /* critical section */
       sema!v;
       /* non-critical section */
       skip
}
```
**KORK ERKER ADA ADA KORA** 

## MSC for Dijkstra's Semaphore Example

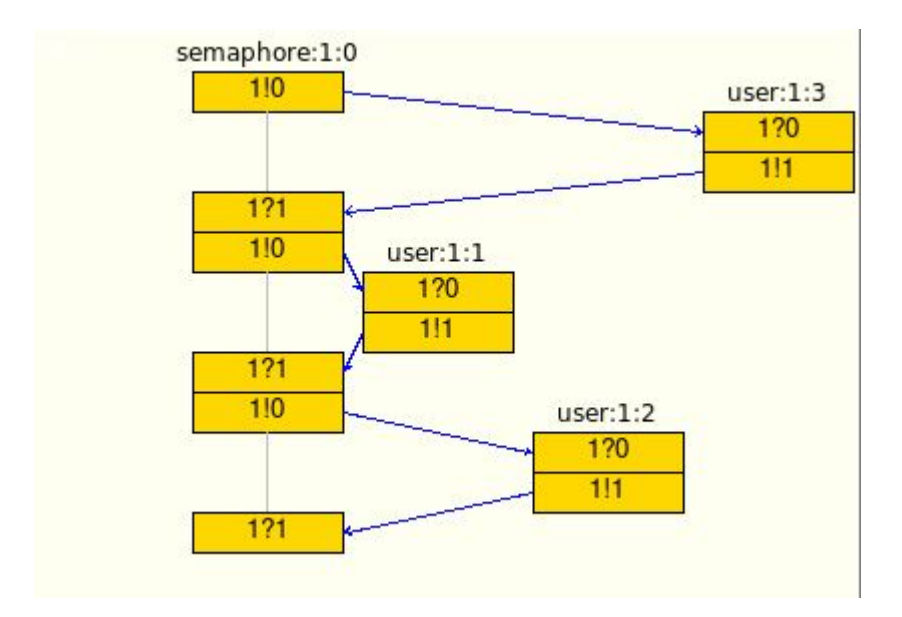

イロト 不優 トイ磨 トイ磨 トー 磨っ  $2990$ 

#### Assertions

▶ While the **Spin** simulator does not represent a formal analysis tool, it does provide a limited form support for verification in terms of **assertion checking**, *i.e.* the checking of local and global system assertions during particular simulation runs.

 $\triangleright$  An assertion is a statement which can be either true or false.

- ▶ Interleaving assertion evaluation with code execution provides a simple yet very useful mechanism for checking **desirable** as well as erroneous behaviour with respect to our models.
- $\blacktriangleright$  The syntax for an assertion within **Promela** takes the form: assert( <logical-statement> ) for example: assert(  $!($  doors == open && lift == moving) )

4 0 > 4 4 + 4 = + 4 = + = + + 0 4 0 +

▶ Within **Promela** we can express **local** assertions as well global system assertions.

```
byte state = 1;
active proctype A() \{ (state == 1) \rightarrow state = state + 1;assert(state == 2)}
active proctype B() \{ (state == 1) \rightarrow state = state = 1;assert(state == 0)}
```
Will the assertion checking succeed or fail?

**KORK ERKER ADAM ADA** 

#### Local Assertion - Violation

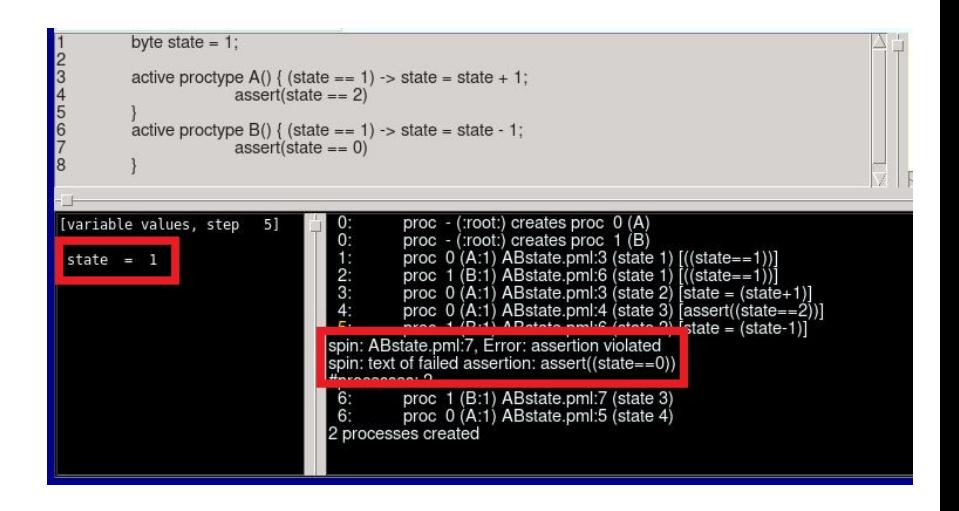

#### <span id="page-27-0"></span>Global Assertions

- $\triangleright$  A global assertion or system invariant is a property that is true in the initial system state and remains true in all possible execution paths.
- $\triangleright$  To express a system invariant within **Promela** one must define a monitor process that contains the desired system invariant.
- ▶ Running an instance of the monitor process along with the rest of the system model means that the global assertion can be checked at any point during the execution.

4 0 > 4 4 + 4 = + 4 = + = + + 0 4 0 +

 $\triangleright$  Note that in the case of a simulation the checking is not exhaustive, this is achieved within verification mode.

#### <span id="page-28-0"></span>Semaphores Revisited

```
#define p 0
#define v 1
byte count = 0;
chan sema = [0] of \{ bit \};active proctype semaphore(){
       do
       :: sema!p -> sema?v
       od}
active [3] proctype user(){
       /* non-critical section */
       sema?p;
       count = count + 1;
       /* critical section */
       count = count - 1;sema!v;
       /* non-critical section */
       skip}
active proctype monitor()
\{out ==1) od}
```
#### <span id="page-29-0"></span>Semaphores Revisited

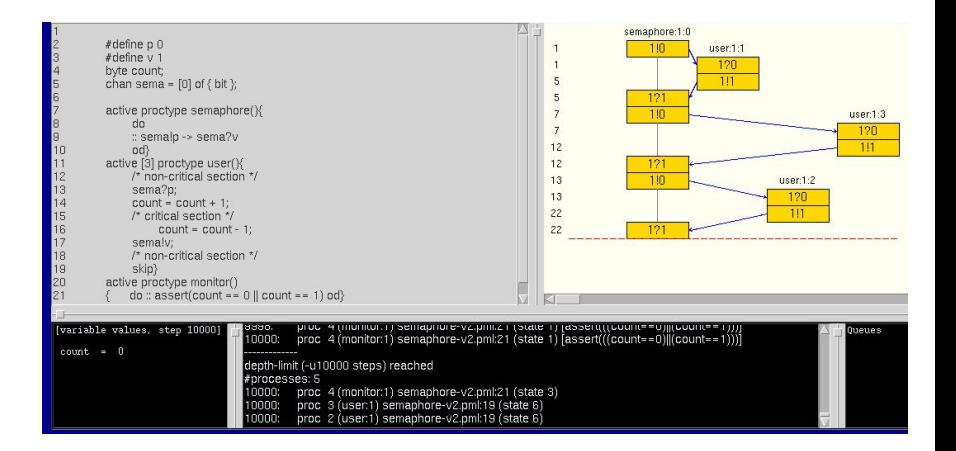

**KORK ERKER ADA ADA KORA** 

## <span id="page-30-0"></span>Summary

#### Learning outcomes:

- $\blacktriangleright$  To be able to understand and construct simple programs exploiting **Promela**'s control flow constructs, including timeout and unless.
- ▶ To be able to understand and construct asynchronous and synchronous behaviour between processes using message channels;
- ▶ Understand how to construct and use both local and global system assertions with in the context of the **Spin** simulator.

#### Recommended reading:

- $\blacktriangleright$  Spin homepage:
	- <http://spinroot.com>
- ▶ Books on Spin and model checking in general:
	- <http://spinroot.com/spin/books.html>

K □ K K 레 K K 로 K K 로 K K K K K K K K K K